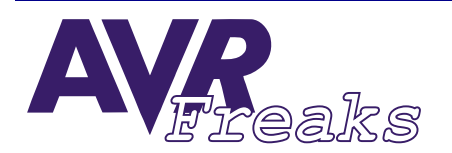

*DESIGN NOTE*<br>FA-LAND@T-ONLINE.DE<br>#029

**AUTHOR: KEYWORDS:** *#029* **CHRISTOPH REDECKER - BUFFI.GANGZTA-LAND@T-ONLINE.DE**

**KEYWORDS: SRAM, BUFFERS, FIFO** 

**This document is originally distributed by AVRfreaks.net, and may be distributed, reproduced, and modified without restrictions. Updates and additional design notes can be found at: www.AVRfreaks.net**

## **Implementing FIFO Buffers in Software**

It's not always possible (or wanted) to handle data byte for byte. If the application code contains a software FIFO (First In – First Out) buffer, data can be handled in packets, or whole strings can be processed in one go. There are many ways of how to implement a FIFO buffer in software, and this is how I do it:

The buffer is basically a RAM segment holding the data. Pointers are used to write new data and read old data.

When data is received, it is stored at the end of the buffer and the number of bytes in the buffer is increased, reading from the buffer is done at the beginning of the buffer and the number of bytes in the buffer is decreased. This is done by having two pointers relating to these locations (FIFO\_in: end, FIFO\_out: beginning) and a counter variable (FIFO\_n) holding the amount of data stored. If a byte is to be added, it is written to SRAM and the pointer is increased. Same for reading (amount is decreased). Below is a simple drawing showing the SRAM segment used for buffering data, the pointers and what is done when the end of the buffer RAM is reached (the pointers roll over to the buffer's beginning).

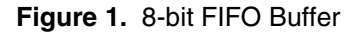

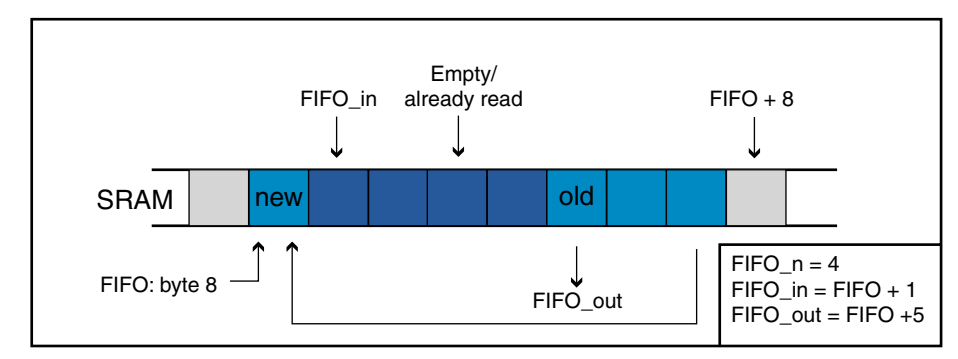

In this example the buffer is set up for eight bytes width. If a byte is to be read, this is basically done by

```
ld data, FIFO_out+
```
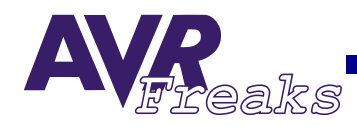

FIFO\_out is an index register pair such as X, Y, and Z. If this is repeated three times (see example drawing), FIFO out will point at FIFO + 8 (FIFO + FIFO length) and roll over to the beginning of the RAM segment. One byte can still be read (FIFO\_n -  $3 = 1$ ). FIFO\_in stores data at locations that have already been read by the application. The application should periodically check if the buffer is full or contains enough data. This is done by checking FIFO\_n against FIFO\_length or any lower number between 0 and FIFO\_length.

**The Code** Note: This is an example for the UART (RX). If it is used within an ISR (UART RX complete) dedicated registers may have to be used depending on the individual application. \*\*\*\*\*\*\*\*\*\*\*\*\*\*\*\*\*\*\*\*\*\*\*\*\*\*\*\*\*\*\*\*\*\*\*\*\*\*\*\*\*\*\*\*\*\*\*\*\*

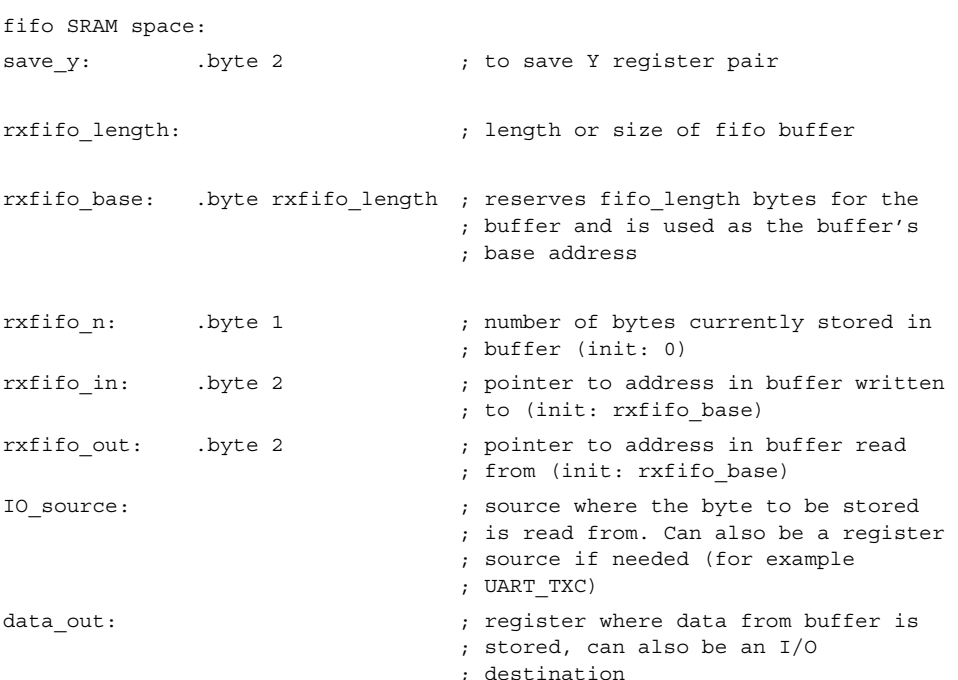

## temp2 has to be a high order register (16..31).

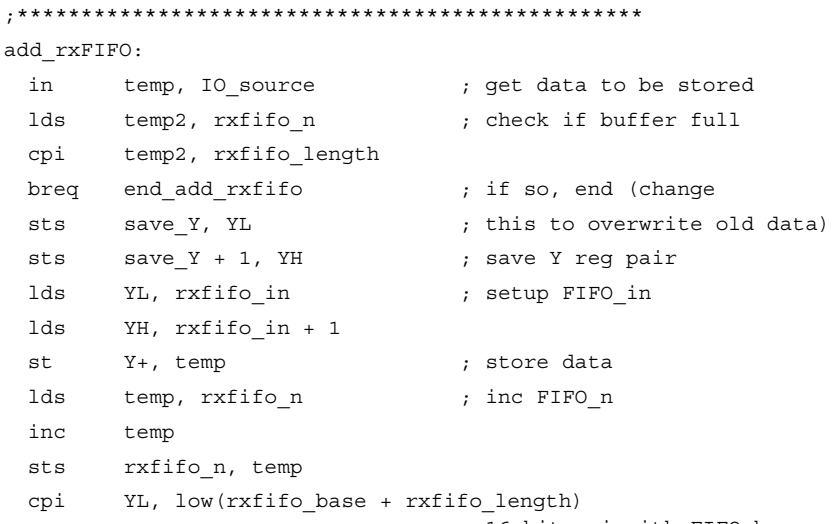

; 16-bit cpi with FIFO\_base +

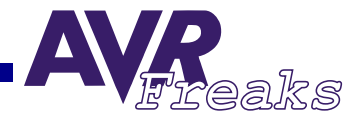

```
ldi temp2, high(rxfifo_base + rxfifo_length)
                                   ; FIFO_length
 cpc YH, temp2
 breq add rxfifo rollover ;if end of buffer ram
 end add rxfifo: ; ;reached, roll over
 sts rxfifo in, YL ;store FIFO in
 sts rxfifo_in + 1, YH
 lds YL, save_Y ;restore Y reg pair
 lds YH, save_Y + 1
 ret in the set of the set of the set of the set of the set of the set of the set of the set of the set of the set of the set of the set of the set of the set of the set of the set of the set of the set of the set of the se
 add_rxfifo_rollover:
 ldi YL, low(rxfifo base) ;load FIFO in with
 ldi YH, high(rxfifo base) ; FIFO base
 rjmp end_add_rxfifo
;*************************************************
get rxfifo: \frac{1}{2} ;works just like add FIFO
 lds temp, rxfifo_n
 tst temp
 breq end get rxfifo
 sts save_Y, YL
 sts save_Y + 1, YH
 lds YL, rxfifo_out
 lds YH, rxfifo_out + 1
 ld data_out, Y+
 lds temp, rxfifo n
 dec temp
 sts rxfifo n, temp
 cpi YL, low(rxfifo_base + rxfifo_length)
 ldi temp2, high(rxfifo_base + rxfifo_length)
 cpc YH, temp2
 breq get rxfifo rollover
 end_get_rxfifo:
 sts rxfifo_out, YL
 sts rxfifo out + 1, YH
 lds YL, save_Y
 lds YH, save_Y + 1
 ret
 get_rxfifo_rollover:
 ldi YL, low(rxfifo_base)
 ldi YH, high(rxfifo_base)
 rjmp end_get_rxfifo
;*************************************************
```
If you want a TX fifo buffer, the ISR has to read data from the buffer and thus has to rcall get fifo (or get txfifo or whatever you call it). Remember to change the internal labels accordingly or the assembler will give you error warnings. If you need both an RX and a TX buffer, you need routines for both and also double ram space (save\_y can be shared). Here are example ISRs for both RX complete and TX complete:

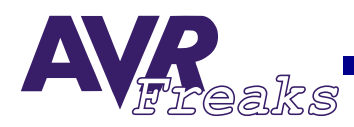

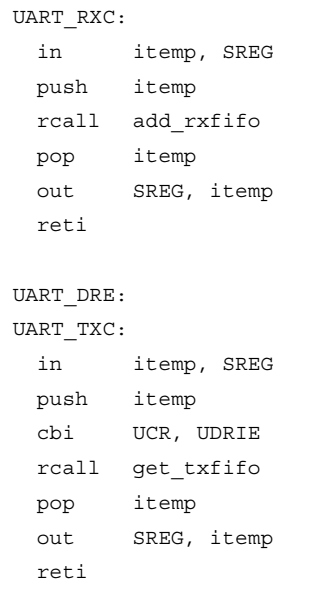

If you use this example ISR, get\_txfifo also has to move the data to UDR.

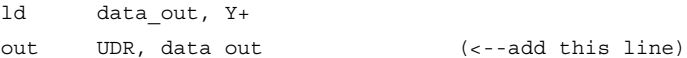

Usage of UART\_DRE If you just filled the buffer, you can start a transmisson in two ways: Either call UART\_TXC or get\_txfifo or just set UDRIE in UCR. A transmission will start immediately and UDRIE in UCR will be cleared by the ISR to prevent write collisions. Then, every time a character has been sent, UART\_TXC will be called provided that TXCIE in UCR is set.

> When no data is available (everything has been sent), no new data is written to UDR and no new interrupt occurs until UDRIE is set again.

> Only set UDRIE if the buffer was empty before! If your code detects that txfifo\_n is 0, you can fill the buffer and then set UDRIE, but if there's still data in the buffer, setting UDRIE can result in write collisions. Just keep on filling the buffer instead, your data will be sent after old data is out. If the buffer is full, attempting to write to the buffer will NOT add it, as add\_fifo checks if the buffer is full.

> I hope this helped at least some of you, especially those who never coded a FIFO buffer before. If you want, you can add more features like full/empty flags, error logging etc. You can even combine RX/TX buffers to have an SPI buffer! It's up to you.